令和 3 年度山梨大学教育学部附属中学校 スキルアップ講座資料

## 技術分野の実践

◆テーマ 「高等学校への接続」「評価と Google workspace for Education の活用」

本校の技術分野では、情報の技術におけるプログラミングについて、高等学校への接続を意識 して、テキストを扱ったプログラムについて授業実践を行った。その中で「制作物の使用目的」 や「技術の社会における現実(どのように使用されているか)」という 2 点について意識させな がら活動に取り組ませることで、生徒自身が将来、技術とどのように向き合っていくのか、意識 が高まった。また、生活と結びつけて考えられるように振り返りの記述を活用した。

令和 3 年度中等教育研究会に向けた授業実践でも、高等学校への接続を意識して行った。ま た、この授業において振り返りを充実させるために、Google workspace for Education を活用し た。研究会では、授業の内容を検討し、ツールの活用及び評価方法について質問・意見が出され

た。よって、上記の 2 点をテーマとし、実践 を元に検討していくこととする。

## ◆本校の実践

【授業実践】

micro;bit のプログラムを作成する Web ソ フト「Make;Code」を使用して「周囲が明る くなったら消灯し、暗くなったら点灯する」 プログラムを作成した。作成する中で、身の 回りのどういったところにこのようなプログ ラムが使用されているのか考えさせながら、 作成を行った。次に、生徒が作成したプログ ラムを Python に変換し、テキストのどの部分 が、どの役割なのかを考えて予測する活動を 通して、テキストによるプログラムに慣れさ せるようにした。Python は比較的有名な言語 であり、今後、高等学校における情報で扱わ れる可能性が高いため、Python について考え させた。生徒は、自身が作成したプログラム と Python のテキストコードを比較しながら、 予測を立てることができていた。また、英語 が使用されていることに気づき、英語で学ん だ知識を使用しながら解読を進めていった。

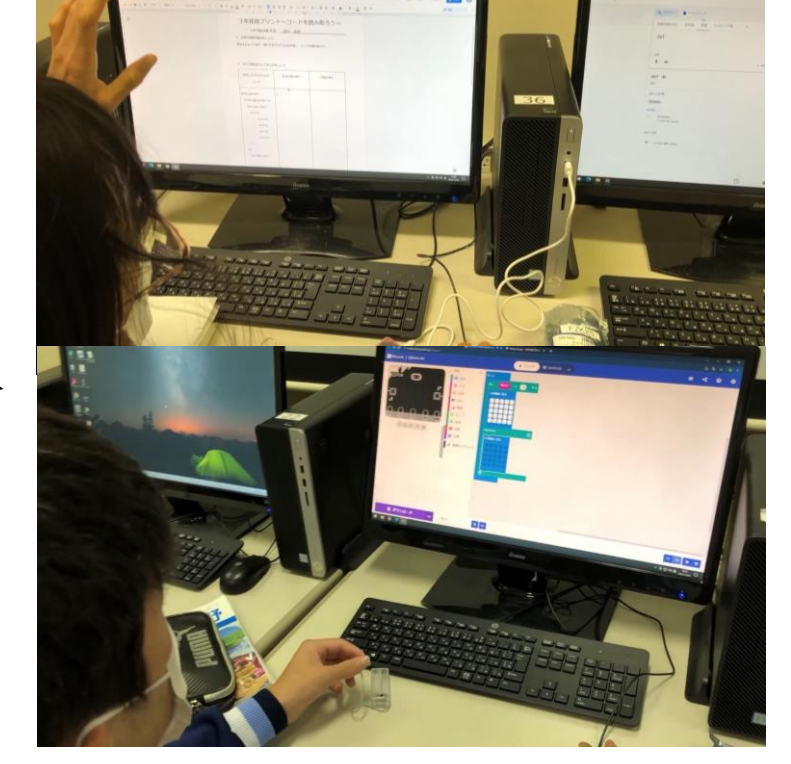

図 1.生徒が取り組んでいる様子

## 【Google workspace for Education の活用】

「Make;Code」は Web アプリであり、専用

のサイトにアクセスしてプログラミングを行うタイプのものであるため「Classroom」に URL を 貼り付け、生徒がすぐにアクセスできるようにした。また、ワークシートは「Google ドキュメン ト」を使用して作成することで「Classroom」上で配布&回収した。このことにより、生徒はより

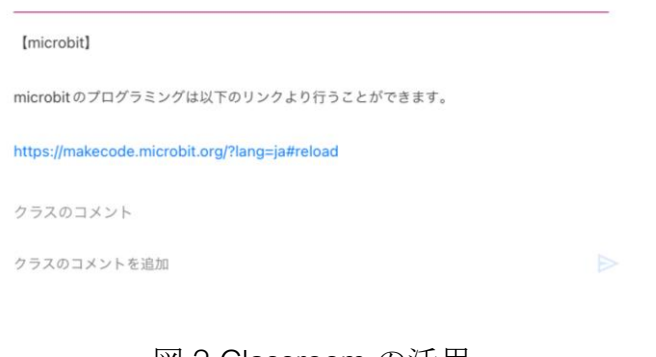

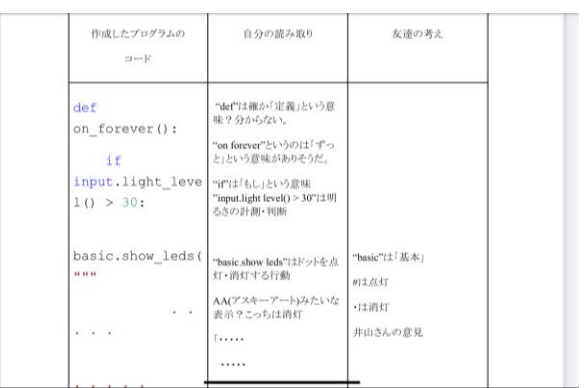

図 2.Classroom の活用

図 3.ドキュメントによる記述

多くの記述をすることができ、提出の漏れが少な

くなるメリットがある。以上の 2 つを活用するだけでも、生徒の学びをより効率的に進めること ができた。

【評価方法】

振り返りの記述を「主体的に学習に取り組む態度」の評価材として活用した。評価するにあた って、A・B・C それぞれで基準を設けて評価をした。その基準は次の通り。

A・・・自身の、本時の取り組み方はどうだったか、次回はどうするのか。今回学んだ学習は、日 常生活のどんなところで使用されていると感じたか、について具体的に記述がされている。 B・・・A のポイントについて、取り組み方と次回のことのみの記述になってしまっているもの。 または、A のポイントの全てについて、抽象的に記述したもの。

C・・・感想に留まっているもの。

また、次回への学習につながるように、授業の中で助言をすることで、より深い学びにつなげ た。

3. 振り返りを書きましょう。 私たちは授業であくまでも分かりやすいフローチャートのプログラミング言語を使用してプログラ ミングをしているが、習熟したプログラマーたちは文字の言語を使ってかなり難解なプログラムを 組んでいるということが分かった。 今身に着けている腕時計などもプログラミングに沿って動いていると思うし、酸素濃度が低くな ると音が鳴り危険を察知してくれる機械などは計測制御の典型的な例である。 身近にあって私たちの役に立つ製品のプログラムは、素晴らしいと思う。プログラマーの方々に 感謝するしかない。 2回目の授業だった。今回使った明るさのセンサーによる明るさの読み取りは、現実場面で考 えると、街灯の点灯、消灯もそうなのではないかと思う。最近では、人が通った時だけ光るよう な、省エネに配慮した物も増えてきている。人感センサーを利用しているのであろう。温度セン サーの例にはエアコンがあると言える。技術は日々進歩していくものである。便利な道具の裏に は、必ず人々の努力があるのだ。私も将来人々の役に立つ製品を開発したい。

図 4.ドキュメントを使った振り返りの記述